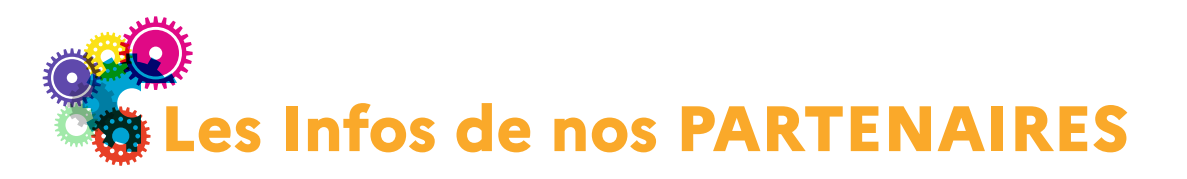

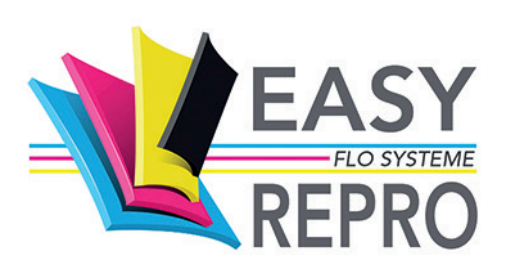

A la date de parution de cette RUG Lettre, nous voici à la veille des congés d'été qui seront pour tous l'occasion de se ressourcer.

Nous vous présentons quelques nouveautés que certains d'entre vous découvrirons à la rentrée scolaire directement sur leur application EasyRepro.

La présentation du suivi et du traitement des demandes est en cours d'évolution visuelle, ce qui nous permet déjà de présenter les demandes récurrentes de façon plus adaptée.

Le module de préparation des impressions s'est enrichi de nouvelles possibilités d'imposition, comme la répétition avec inversion des faces ou l'imposition empilée.

## Demandes récurrentes

Les demandes récurrentes sont par nature des travaux qui reviennent régulièrement et que l'on doit pouvoir retrouver très facilement. C'est complémentaire à la possibilité de pouvoir « refaire une demande identique » à partir d'une demande existante.

La création d'une demande récurrente se fait sur la base d'une demande déjà existante, clôturée ou non. Elle lui est analogue en tous points.

Les demandes récurrentes sont regroupées dans un espace de présentation dédié, dont l'accès est proposé directement depuis la page de présentation des différents bons de soumission.

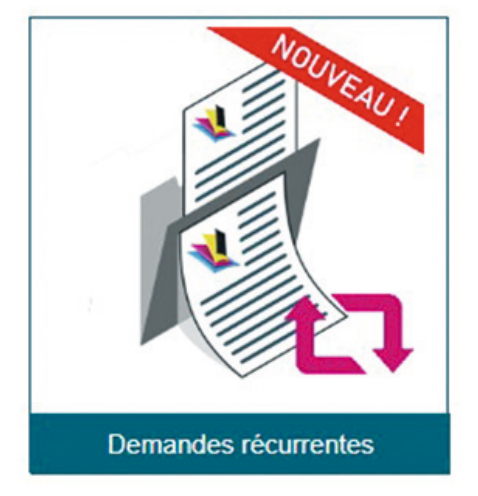

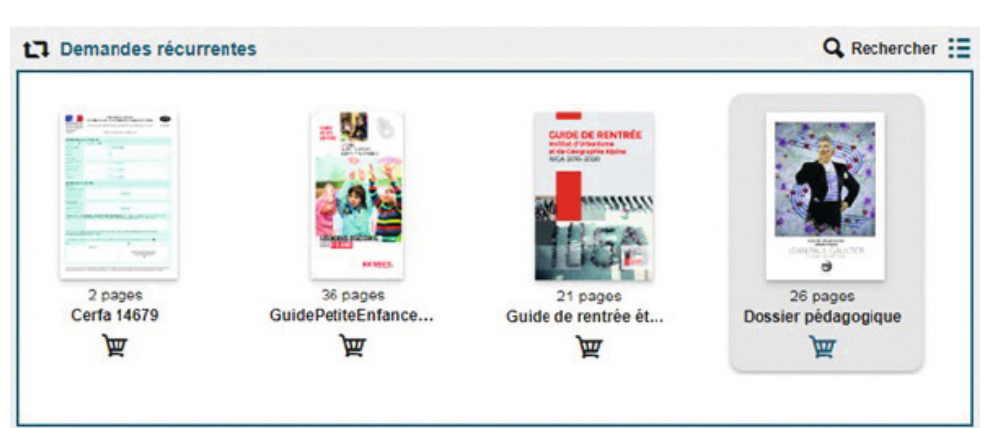

Le passage de la commande se fait simplement en cliquant sur l'icône panier, puis en précisant le nombre d'exemplaires souhaité (si différent de celui pré-enregistré).

La présentation de la liste des demandes récurrentes a été simplifiée, pour ne proposer que le visuel du document. Les informations essentielles de l'impression s'affichent au survol. L'accès à l'ensemble des informations de la demande se fait en modifiant le mode d'affichage.

## Feuilles d'imposition

Le module d'imposition permet de préparer les documents pour leur impression automatisée. L'imposition va formater le fichier PDF d'origine (par exemple du format A4) au format fini (ex vers A6), avec répétition sur le format du support d'impression (ex sur A3, ou SRA3 si il y a des fonds perdus). Ce module permet d'imposer à l'identique, en assemblé ou en livret, avec ou sans fonds perdus, avec création des traits de coupe.

De nouvelles feuilles d'imposition ont été créées en standard dans ce module de préparation des impressions.

La première évolution concerne les impositions **à l'identique avec inversion des faces.** Cette méthode permet d'obtenir que toutes les pages du document soient coupées sur le même bord de présentation.

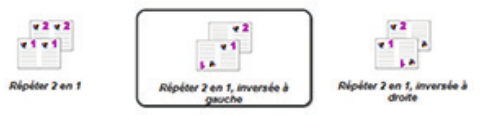

Une nouvelle série d'imposition a été créée. Il s'agit de l'imposition empilée, très utilisée pour faciliter l'empilage après la coupe. Ce type d'imposition est pertinent pour imprimer des séries numérotées comme des tickets, ou tout simplement lorsque le demandeur ne souhaite qu'un seul exemplaire d'un document, par exemple au format A6.

Pour un document de 40 pages, l'application va imposer sur la première page, les pages 1, 11, 21 et 31, puis sur la seconde page, les pages 2, 12, 22 et 32, etc. Après impression, il suffit de découper les feuilles, puis de rempiler les paquets les uns sur les autres.

Le module de gestion des feuilles d'imposition permet de créer ses propres modèles d'imposition, simple pour des badges, cartes de visite, tickets, ou très technique par exemple pour un livret fini 210 par 230 mm, avec fond perdu de 10 mm et traits de coupe de 5 mm, sur support papier 320 par 260 mm (le module de finition n'acceptant pas un format SRA3 avec autant de bords de découpe).

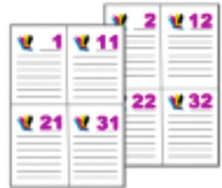

## **Empiler par 4**

De la part de toute l'équipe FLO Système, nous vous souhaitons chaleureusement un joyeux été, moment de libération pour certains ou de réflexion pour d'autres.

« La vacance des grandes valeurs fait la valeur des grandes vacances. Henri Weber. »

## Christian DEMON

christian.demon@easyrepro.com